Санкт-Петербургский государственный университет

#### Д.А. Трофимов, С.Д. Петров, С.С. Смирнов, Е.В. Волков

## Дифференциальные методы ГНСС и RTKlib

Санкт-Петербург 2023

#### Рецензенты: кандидат физ.-мат. наук, В.Л. Горшков (ГАО РАН) кандидат физ.-мат. наук, А.С. Цветков (СПбГУ)

#### Печатается по постановлению

Учебно-методической комиссии по укрупненной группе направлений и специальностей 03.00.00 «Физика и астрономия».

Трофимов Д.А., Петров С.Д., Смирнов С.С., Волков Е.В. Дифференциальные методы ГНСС и RTKlib: Учебное пособие — СПб, 2023. — 29 с.

Пособие предназначено для первичного ознакомления студентовастрономов математико-механического факультета СПбГУ с дифференциальными методами определения координат из ГНСС-наблюдений. Кратко изложены принципы высокоточных координатных измерений. Показано отличие дифференциальных методов от точного абсолютного решения (PPP). Рассмотрены примеры сетей опорных ГНСС-станций. Рассмотрено определение координат дифференциальным методом с помощью ПО RTKlib.

© Д.А. Трофимов, С.Д. Петров, С.С. Смирнов, Е.В. Волков, 2023 © С.-Петербургский гос. университет, 2023

# Оглавление

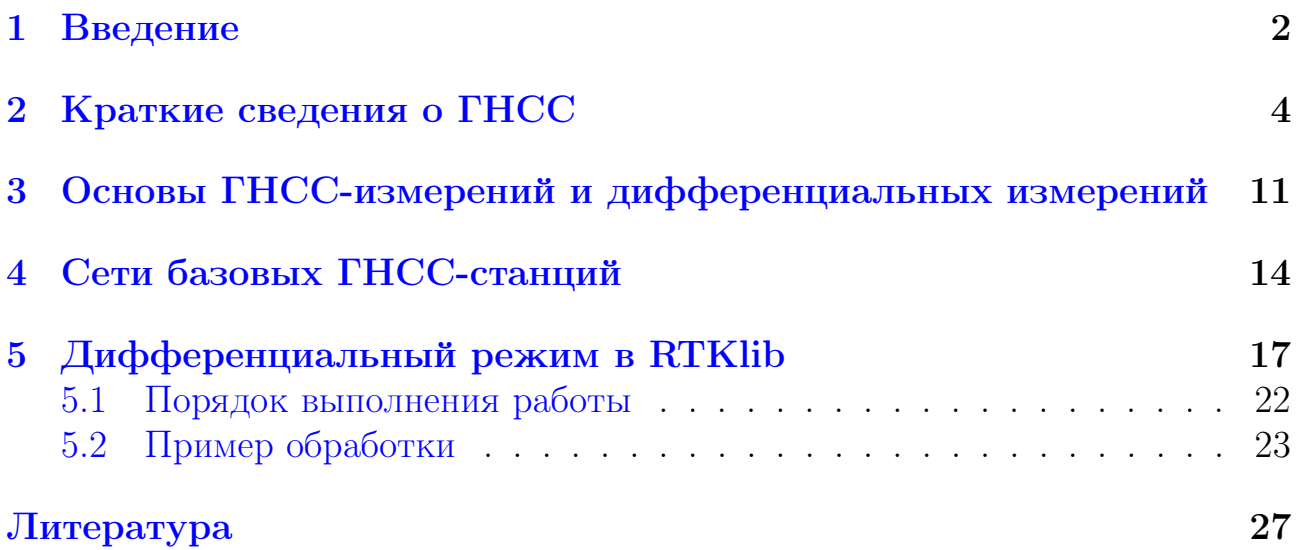

# <span id="page-3-0"></span>Глава 1 Введение

В настоящий момент времени глобальные навигационные спутниковые системы (ГНСС) плотно вошли в повседневную жизнь. Без них нельзя представить транспорт, беспилотную авиацию, ГНСС повсеместно используются в землеустроительных работах. В современных прикладных приложениях ГНСС как правило используются дифференциальные методы ГНСС-измерений, когда высокоточные координаты получаются из совместной обработки наблюдений выполненных на двух приемниках, одни из которых считается опорным (базисным), а другой рабочим (подвижным). Координаты опорного приемника считаются известными и определены с высокой точностью, на основе совместной обработки наблюдений на двух приемниках получаются высокоточные координаты рабочего приемника. Дифференциальные методы принадлежат к относительным наблюдениям, когда параметры редукционной модели определяются на основе априорной информации о координатах. К преимуществам дифференциальных методов можно отнести скорость и точность определения координат. Дифференциальные методы позволяют получать высокоточные координаты в режиме реального времени, с нулевой задержкой, без ожидания высокоточных эфемерид и поправок часов. С другой стороны, к недостаткам дифференциальных методов можно отнести зависимость от точности привязки опорного приемника. Нельзя получить точные координаты при неточной привязке базового приемника. Кроме того, применение дифференциальных методов требует либо работы с двумя приемниками, либо проведения наблюдений в зоне покрытия сетей опорных станций. Как правило, методы дифференциальных ГНСС-наблюдений редко используются в работах, производящихся с фундаментальными научными целями, для них, в основном, используются абсолютные точные решения (PPP — Precise Point Positioning). Получение координат пунктов методом PPP мы описывали в предыдущем пособии [\[1\]](#page-28-1). Вместе с тем существует класс научных задач, для которых

2

определение координат дифференциальными методами удобно, например исследование локальных деформаций на ограниченном полигоне, кроме того, постоянные ГНСС-станции, используемые для фундаментальных научных исследований, могут выполнять роль базовых станций. Таким образом, понимание особенностей дифференциальных методов ГНСС-наблюдений, их возможностей, преимуществ и ограничений необходимо для любого современного специалиста, занимающегося системами отсчета, в том числе для астрометриста.

## <span id="page-5-0"></span>Глава 2

## Краткие сведения о ГНСС

Рассмотрим кратко историю развития спутниковой навигации. Первоначально задачи, которые призвана решать спутниковая навигация, решались методами классической практической астрономии [[2\]](#page-28-2), когда координаты пунктов на поверхности Земли, или же положение корабля на поверхности моря определялись на основе астрономических наблюдений небесных светил. Так же с помощью астрономических наблюдений определялось время и поправка часов (хронометра). Данные методы отличались необходимой точностью и надежностью. Достаточно иметь наблюдательный инструмент и соответствующие таблицы, с помощью которых можно определить положение небесного светила на небесной сфере в интересующий нас момент времени и можно рассчитать координаты наблюдателя. Для наблюдений на суше точность определения координат достигала 0.3 секунд дуги (± 10 м в плане), для координат на поверхности моря характерная точность составляла 1 минуту дуги (1 морская миля равна 1852 м) при использовании секстана. Однако данные методы отличались такими недостатками как метеозависимость, необходима видимость небесных светил, в случае пасмурной погоды нет возможности проводить определения координат. Кроме того, данные методы достаточно сильно зависят от уровня подготовки наблюдателя, а также его психофизиологического состояния, так как фиксация моментов прохождения светил через сетку нитей и пр. производится наблюдателем. Поэтому возникла задача создания методов и технологий определения координат, которые бы не имели подобных недостатков, желательно, что бы данные методы работали «по нажатию кнопки», то есть были полностью автоматизированы и выдавали координаты по запросу пользователя.

Первым решение такого рода были наземные радионавигационные системы, Лоран и Чайка, созданные в 1940-60-е годы в США и СССР соответственно. Данные системы были построены по разностно-дальномерному принципу работы. Системы основаны

4

на наземных радиомаяках, использовались для навигации на море и в воздухе. Несколько (от трёх) радиомаяков объединяются в ветку, которая обеспечивает навигацию в определенном, ограниченном районе. Одна из станций выбирается в качестве опорной. Каждая станция (кроме опорной) передает последовательность из нескольких (обычно 8) импульсов, периодичность этих импульсов одинакова для всех станций в ветке. Опорная станция передает расширенную последовательность импульсов (к стандартной последовательности добавляется ещё один импульс, чтобы можно было идентифицировать сигнал опорной станции). Стандарты частоты, установленные на станциях синхронизированы между собой и ведомые станции передают свою последовательность с некоторой задержкой (индивидуальной для каждой станции в ветке) относительно опорной. Приемная аппаратура потребителя принимает сигнал от радиомаяков и определяет задержку между сигналами опорной и ведомой станции в месте приема. Зная задержку сигнала между двумя станциями при его излучении и задержку сигнала при его приеме, мы можем определить разность между расстояниями от опорной станции до приемника и от ведомой станции до приемника. Данная разность расстояний задает нам гиперболу, на которой находится наш приемник. Если у нас есть одна опорная и две ведомых станции, то мы можем построить уже две гиперболы, на пересечении которых находится наш приемник. Данные системы позволяют определять местоположение с точностью до 100–150 метров, что вполне достаточно для навигации на море (кроме случаев прохождения узкостей) и в воздухе. Недостатком данных систем является их ограниченная зона действия (см. карту на рис. [2.1\)](#page-7-0).

Необходимо было создать системы с глобальным покрытием. Очевидным решением подобной задачи является вынос радиомаяка на орбиту. В 1960-70-е годы XX века были созданы спутниковые радионавигационные системы первого поколения, такие как TRANSIT (США) и Цикада/Циклон (СССР). Эти системы так же были построены по доплеровскому принципу работы. Системы имели спутниковую группировку из 4–6 навигационных космических аппаратов (НКА), которые обращались по орбитам с высотой около 1000 км и наклонением около 90◦ . Плоскости орбит были повернуты относительно полярной оси для наиболее равномерного заполнения околоземного космического пространства. Из одной точки на поверхности Земли можно было наблюдать один спутник. Каждый спутник передавал сигнал на двух частотах (около 150 и 400 МГц). Приемная аппаратура потребителя принимала сигнал и определяла доплеровский сдвиг частоты относительно эталонной. Сдвиг пропорционален проекции взаимной скорости объектов на линию визирования — линию, на которой находятся спутник и потребитель. В момент обращения доплеровского сдвига в ноль

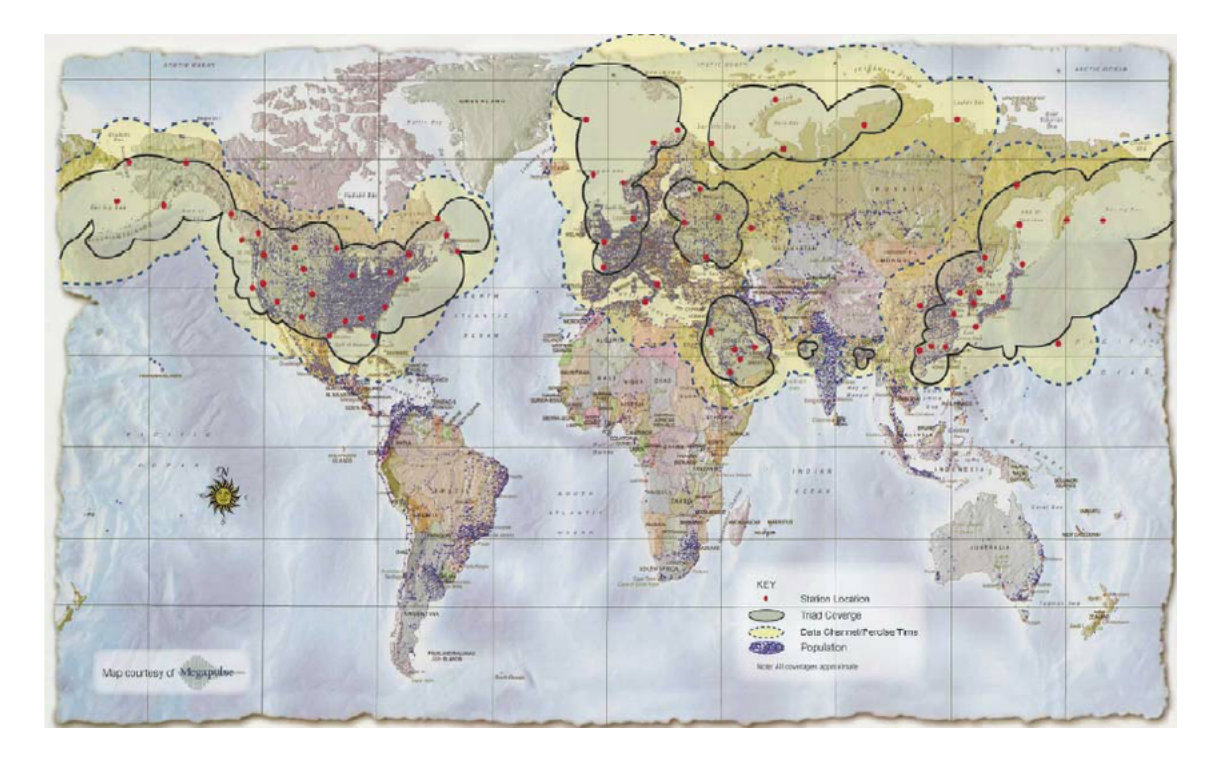

<span id="page-7-0"></span>Рис. 2.1: Карта покрытия систем Loran и Чайка.

проекция вектора скорости на линию визирования так же равна нулю. То есть в этот момент линия визирования является нормалью к вектору движения спутника. Множество всех возможных нормалей образуют плоскость, перпендикулярную вектору скорости навигационного спутника. Эта плоскость, рассекая поверхность планеты, дает кривую возможных положений приемника. Выбор конкретной точки на кривой можно произвести с помощью известной зависимости крутизны кривой доплеровской частоты от расстояния между приемником и НКА.

Точность определения координат с помощью данных систем составляла около 100 м. Данная точность считалась достаточной для предстартовой подготовки к пуску баллистических ракет Поларис. Системы имели глобальный охват, однако были и недостатки. Во-первых, параметры спутниковых группировок не позволяли достичь непрерывности по времени. Как правило, в одной точке на поверхности Земли НКА можно было наблюдать около 15 минут раз в полтора-два часа. То есть определение координат нужно было проводить по расписанию. Во-вторых, необходимо было задать скорость и направление движения для приемника. Неверное определение скорости и направления было источником навигационных ошибок. Все это привело к тому, что спутниковые радионавигационные системы первого поколения не могли использоваться на воздушном транспорте. Продолжала оставаться потребность в системе с глобальным охватом и возможность определения координат в любой момент времени. Данная потребность была закрыта с создание спутниковых радионавигационных систем второго поколения, которые представляют собой хорошо известные нам ГНСС.

В настоящее время развернуты 4 ГНСС, перечислим их: GPS (США), ГЛОНАСС (СССР/Россия), Galileo (ЕС), BeiDou (КНР). Все данные системы построены по дальномерному принципу работы. Создание данные систем началось в 1970-х годах, когда были начаты работы по созданию GPS и ГЛОНАСС. В 1980-х и в начале 1990-х были развернуты спутниковые группировки данных систем. Необходимо отметить, что обе данные системы создавались с военными целями и сигналы данных систем могут быть по решению соответствующих ведомств загрублены или зашифрованы, для предотвращения доступа посторонних пользователей к возможностям, предоставляемым данной ГНСС. После того, как в 1990-х эти системы, прежде всего GPS вошли в повседневную жизнь, стал ясен их огромный экономический эффект, и, в то же время было понятно, что доступ к системам может быть ограничен, начались работы по созданию аналогичных систем в ЕС и КНР.

Рассмотрим подробнее принципы работы данных систем и их организацию. Системы построены на дальномерном принципе работы. Каждый спутник оснащен высокоточными атомными стандартами времени и частоты (на самом деле, стандартов два, один является запасным), на основе показаний данного стандарта формируется сигнал, по которому может быть определен момент его излучения. Приемник сигнала принимая сигнал, фиксирует время его приема и сравнивает его со временем излучения и определяет время распространения сигнала. Помножив время распространения сигнала на скорость света, мы получаем расстояние между спутником и приемником. Данная величина называется псевдодальностью, так как она отягощена задержками распространения сигнала в ионосфере и тропосфере. После учета данных ошибок мы получаем истинную дальность. Зная координаты спутника и расстояние до него, мы получаем сферу, с центром в спутнике (точнее в фазовом центре излучающей антенны) на которой находится приемник. Если расстояние известно до двух спутников, то мы получаем окружность, пересечение двух сфер.

Три спутника дадут нам две точки. Учитывая, что потребитель находится как правило на поверхности Земли или близко к ней (пусть даже в околоземной космическом пространстве), этой априорной информации как правило достаточно, чтобы выбрать интересующее нас решение, так как вторая точка находится как правило далеко в космосе. Однако, необходимо отметить, что приемник оснащена как правило кварцевыми часами и шкала его времени смещена относительно шкалы времени системы

на величину, называемую поправкой часов приемника. Для определения этой поправки необходимо наблюдать минимум четыре спутника, в таком случае поправка определяется вместе с координатами приемника как один из параметров. Таким образом, для получения навигационного решения необходимо наблюдать минимум 4 спутника. При характерной высоте орбиты НКА около 20 000 км и достаточно равномерном распределении спутников минимальное количество спутников, которое обеспечивает видимость из любого места на Земле в любое время 4 спутников составляет 18 спутников. Для обеспечения надежности и резервирования штатные численности спутниковых группировок для GPS и ГЛОНАСС составляют 24 аппарата. У Galileo и BeiDou штатная численность спутниковой группировки больше. Краткое описание принципов определения кооррдинат из ГНСС наблюдений вместе с необходимыми математическими выкладками дано в пособии [\[2\]](#page-28-2) в главе 9 "Определение координатпунктов и времени методом GPS".

Сигнал НКА передает на двух частотах, это сделано для возможности учета ионосферной задержки. Сигнал представляет собой дальномерный код на основе псевдослучайных последовательностей. Применение псевдослучайных последовательностей позволяет передавать навигационный сигнал на уровне мощности космического шума, что важно из-за ограниченной мощности, доступной на борту космического аппарата. В GPS, Galileo и BeiDou реализовано кодовое разделение сигналов, то есть каждый спутник передает свой индивидуальный дальномерный код на одной и той же частоте что и другие спутники. Разделение сигналов от разных спутников обеспечивается за счет выбора в качестве основы кодов псевдослучайных последовательностей, обладающих взаимной ортогональностью. В ГЛОНАСС реализовано частотное разделение сигналов, то есть спутники передают одинаковый навигационный сигнал каждый на своей частоте. Кроме того, высокочастотный навигационный сигнал модулируется на низкой частоте, для передачи навигационного альманаха — информации о поправках часов спутников, их эфемеридах и другой информации, необходимой для получения навигационного решения. Таким образом, для получения навигационного решения, потребителю, имеющему приемник данной системы, необходимо только принимать сигнал данной ГНСС, вся необходимая информация будет передана в нём.

Каждая ГНСС состоит из трёх сегментов. Сегмент управления, его задача управление системой, то есть поддержание шкалы времени системы, синхронизации шкал времени НКА, определение орбит НКА, закладка обновленных орбит для их передачи в составе навигационного сообщения. В состав сегмента управления входят центры управления, эталонные стандарты времени и частоты, посты связи, наблюдательные пункты для определения орбит.

Космический сегмент ГНСС представлен группировкой НКА. Орбиты НКА имеют высоты около 20000 км, наклонения около  $50^{\circ} - 60^{\circ}$ . Орбиты НКА распределены по нескольким плоскостям, плоскости повернуты относительно полярной оси для обеспечения более-менее равномерного распределения спутников. Параметры спутниковых группировок имеющихся ГНСС представлены в таблице [2.1.](#page-11-0)

Необходимо отметить, что системы Galileo и BeiDou включают в себя НКА, находящиеся на геостационарных и геосинхронных орбитах, для повышения точности навигации в некоторых избранных регионах. В таблице приведены данные для аппаратов, находящихся на круговых средневысотных орбитах.

Пользовательский сегмент представлен совокупностью приемной аппаратуры потребителей. Сюда входят как бытовые приемники, так и профессиональное геодезическое оборудование, а также сети ГНСС-станций. Необходимо отметить, что наблюдения на сети ГНСС-станций могут быть использованы для уточнения орбит НКА, и, таким образом, их можно отнести и к сегменту управления, хотя обычно так не делается.

|                    | $\overline{\text{GPS}}$                   | <b>TJIOHACC</b>              | Galileo                 | <b>BeiDou</b>           |
|--------------------|-------------------------------------------|------------------------------|-------------------------|-------------------------|
| Штатное            | 24                                        | 24                           | 30                      | 30                      |
| количество НКА     |                                           |                              |                         |                         |
| Текущее            | 32                                        | 26                           | 27                      | 35, 27 на круговых      |
| количество НКА     |                                           |                              |                         | орбитах                 |
| Высота<br>орбиты,  | 20180                                     | 19100                        | 23222                   | 21 500                  |
| KM                 |                                           |                              |                         |                         |
| Период             | $11$ ч $58$ м $\,$                        | 11 ч 15 м                    |                         | 12 ч 53 м               |
| обращения, ч       |                                           |                              |                         |                         |
| Наклонение         | $\overline{55^\circ}$                     | $64.\overline{8^\circ}$      | $\overline{56^{\circ}}$ | $\overline{55^{\circ}}$ |
| Количество         | 6                                         | 3                            | 3                       | 3                       |
| плоскостей         |                                           |                              |                         |                         |
| Частота $L1$ , МГц | 1575.42 МГц                               | $1602 \overline{\text{MTH}}$ | 1575.42 МГц             | 1561.098 МГц            |
| Частота $L2$ , МГц | $1227.60$ M $\Gamma$ <sub>H</sub>         | $1246$ МГц                   | 1191.795 МГц            | 1207.14 МГц             |
| Тип<br>стандарта   | Цезий, рубидий или                        | Водород                      | Водород + рубидий       | Водород + рубидий       |
| частоты            | рубидий + цезий,                          |                              |                         |                         |
|                    | зависимости<br>$\mathbf{B}$               |                              |                         |                         |
|                    | модификации<br>$\mathop{\rm OT}\nolimits$ |                              |                         |                         |
|                    | <b>HKA</b>                                |                              |                         |                         |

<span id="page-11-0"></span>

### <span id="page-12-0"></span>Глава 3

# Основы ГНСС-измерений и дифференциальных измерений

Рассмотрим кратко основы получения навигационного решения из ГНСС-наблюдений. Как уже было сказано выше, приемник измеряет время распространения сигнала, на основе которого определяется псевдодальность. Далее эта псевдодальность корректируется для исправления ошибок, вызванных преломлением радиосигнала в атмосфере. На основе уточненной псевдодальности и координат НКА, полученных из эфемерид, производится решение. Таким образом точность полученных координат зависит от точности псевдодальности и от точности определения положения НКА на орбите. При создании ГНСС в 1970-х годах планировалось, что будут осуществляться только кодовые измерения, то есть псевдодальность (точнее время распространения сигнала) могла определяться с точностью до длительности символа дальномерного кода. В GPS и ГЛОНАСС существует два дальномерных кода, грубый C/A и точный P. Точность определения псевдодальности при использовании грубого кода составляет около 300 м, точность определения псевдодальности при использовании точного кода составляет около 30 м. Итоговая точность определения координат при использовании кодовых измерений составляла, в зависимости от используемого кода, от 100 до 10 метров в плане. Однако, в 1990-е годы развитие техники привело к возможности фазовых измерений, когда измерялась фаза принятого сигнала. Это привело к ситуации, когда мы имеем точное значение фазы принятого сигнала, некоторое целое неизвестное количество длин волн (но итоговое точное значение псевдодальности лежит в окрестности значение полученного по кодовым измерениям), определение этого неизвестного количества целых длин волн получило название решения

целочисленной неоднозначности, данная задача успешно решается и это решение привело к возможности определения псевдодальности с точностью до сантиметров или даже миллиметров. Соответствующие точности определения псевдодальности открыли возможности для определения координат пунктов с аналогичной (см и мм) точностью.

Можно выделить три типа навигационного решения, доступных для обработки ГНСС-наблюдений. Первый тип, базовый, это получение координат на основе псевдодальностей, измеренных приемником и координат приемника, полученных из бортовых эфемерид. Приемник геодезического класса способен получить точность определения координат порядка метров.

Второй тип, это PPP, точное абсолютное решение. Все поправки в псевдодальности вводятся на основе их вычислений по физическим моделям, или определяются как параметры в решении. Координаты НКА определяются не из бортовых эфемерид, а из высокоточных эфемерид, предоставляемых центрами обработки ГНСС-измерений. Поправки часов НКА также желательно брать из специальных файлов, предоставляемых данными центрами обработки. Данный тип решения позволяет получать высокоточные координаты пунктов, с точностью до мм, при условии наличия высокоточной эфемеридно-временной информации (ЭВИ). С другой стороны, у данного типа решения есть и свои недостатки. Во-первых, высокоточная ЭВИ как правило недоступна в момент наблюдений. Окончательные наиболее точные варианты ЭВИ доступны, как правило, спустя 10–14 суток после момента наблюдений. При определении долговременный смещений пунктов на интервалах в годы, а то и десятки лет данная задержка несущественна, но она важна при производстве земельных, кадастровых работ. Многие работы коммерческого значения не могут себе позволить столь длительную задержку между самим фактом выполнения измерений и получением итогового результата. Во-вторых, возникает вопрос с системой координат, в которых должен быть выдан итоговый результат. Как правило в кадастровых работах используются системы координат, официально принятые в конкретном государстве. При обработке GPS результат будет получен в WGS84. Безусловно, данный результат может быть переведен в интересующую нас систему координат, но при этом могут возникнуть проблемы, связанные с деформациями этих систем координат.

Решением этих проблем является использование третьего типа решения, а именно дифференциальных ГНСС- измерений. При дифференциальных ГНСС-измерениях производится совместная обработка наблюдений двух ГНСС приемников. Один из приемников используется в качестве опорного (базисного), его координаты считаются хорошо известными. Это может быть достигнуто за счет использования в качестве опорного приемника ГНСС- станции – надежно установленного (согласно рекомендациям

IGS (International GNSS Service) или же инструкциям соответствующих государственных органов по обустройству и закреплению геодезических пунктов) ГНСС приемника, ведущего непрерывные наблюдения. Координаты ГНСС-станций известны с очень высокой точностью. Либо опорный приемник может быть размещен над маркой геодезического пункта с известными координатами.

Наличие точных координат в момент наблюдения дает нам возможность определить поправку к псевдодальности. Если при использовании абсолютных методов общая поправка к псевдодальности определяется как сумма поправок за различные физические эффекты (ионосферная и тропосферная рефракция и т.д.), координаты спутников берутся из точных эфемерид. В дифференциальных методах определяется общая поправка, которая является суммой поправок за ошибки распространения сигнала в атмосфере и поправки за неточность бортовых координат. Данная общая поправка определяется как разность между измеренной псевдодальностью и псевдодальностью рассчитанной на основе точных координат и имеющихся эфемерид спутника. Эта поправка прибавляется к псевдодальности, измеренной на ведомом приемнике. Откорректированная таким образом псевдодальность считается истинной, и на её основе производится навигационное решение. Возникает вопрос, в какой окрестности от базового приемника можно пользоваться поправками, им предоставляемыми и чем это определяется. Считается, что допустимой окрестностью является область около 30 км. Чем дальше от базового приемника, тем менее надежна поправка. Как сказано уже выше, поправка представляет собой сумму поправок за распространение сигнала, ошибку положения НКА. Для одинаковой поправки необходимо чтобы были схожие атмосферные условия. Считается, что данная величина, около 30 км является характерным размеров неоднородностей в атмосфере, на расстоянии меньше неё атмосферные условия для опорного и ведомого приемника можно считать одинаковыми. Кроме того, дифференциальная поправка может рассчитываться на основе нескольких опорных приемников, в таком случае может использоваться либо простое усреднение или более продвинутые методы интерполяции.

В качестве отдельной группы дифференциальных методов можно выделить Real Time Kinematic (RTK, в переводе с англ. — «кинематика реального времени») — совокупность приемов и методов получения плановых координат и высот точек местности сантиметровой точности с помощью спутниковой системы навигации посредством получения поправок с базовой станции, принимаемых аппаратурой пользователя во время съёмки.

### <span id="page-15-0"></span>Глава 4

## Сети базовых ГНСС-станций

Как видно из предыдущего описания, для дифференциальных методов необходим опорный приемник, на основе которого будут определены дифференциальные поправки. Если используются методы RTK, то эти поправки должны быть предоставлены в реальном времени с помощью сетей беспроводной связи. Соответственно, пользователь ГНСС, который собрался обрабатывать свои наблюдения дифференциальными методами должен либо организовать самостоятельно опорную станцию, либо воспользоваться специальным сервисом, таким как сеть опорных ГНСС-станций. Необходимо отметить, что организация самостоятельной опорной станции может оказаться достаточно трудоемкой задачей, в любом случае, она требует наличия второго приёмника геодезического класса, который является дорогим оборудованием, кроме того, необходима точная привязка станции к интересующей нас системе отсчета. Поэтому использование сети опорных ГНСС-станций является разумной альтернативой.

Сеть опорных ГНСС-станций – это, как правило, коммерческая, реже государственная организация, поддерживающая сеть станций, то есть ГНСС-приёмников, закрепленных на поверхности Земли согласно рекомендациям IGS или государственных органов, привязанных к одной или нескольким системам отсчета, и ведущих непрерывные наблюдения с целью определения дифференциальных поправок. Координаты ГНСС-станций определены с высокой точностью, за счет длительности наблюдений, внесены в нормативные документы, что позволяет использовать координаты, полученные дифференциальными методами на основе данных станций в кадастровой и землеустроительной деятельности. Доступ к RTK поправкам осуществляется, в основном, с помощью сетей сотовой связи, для их использования необходимо специальное ПО. Кроме того,

14

осуществляется доступ к RINEX-файлам наблюдений на станции. Коммерческие сети ГНСС-станций не хранят полные архивы своих наблюдений, после некоторого времени (типичное значение 6 месяцев) старые наблюдения удаляются. Как правило, доступ к RTK поправкам осуществляется на коммерческой основе, к RINEX-файлам наблюдений тоже, но, в зависимости от условий конкретной сети доступ к некоторым файлам может быть и бесплатным.

Рассмотрим конкретные примеры геодезических ГНСС-сетей, реализованных в нашей стране. Сразу упомянем, что примеры ограничены, выбраны те сети, с которыми авторы или их коллеги вели работу, а также те, которые могут предоставить открытый доступ к своим данным, то есть данные которых можно использовать для демонстрации обучающимся.

Мы выбрали Геоспайдер, HIVE и EFT-cors. Геоспайдер — сеть опорных станций, расположенных в Европейской части России, а так же в Белоруссии. Работа по созданию станций была начата в 2013 году, в 2018 году была принята в Федеральный фонд пространственных данных. Информация о сети доступна на сайте [http://www.geospider.ru.](http://www.geospider.ru) Доступ к данным осуществляется на платной основе. Карта наличных станций представлена на рисунке [4.1.](#page-16-0)

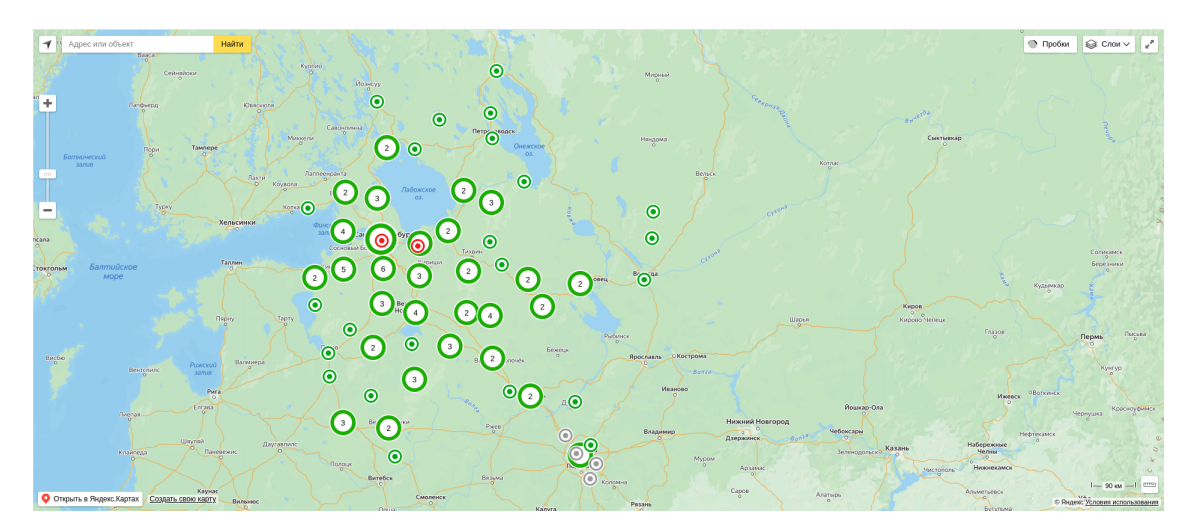

<span id="page-16-0"></span>Рис. 4.1: Карта покрытия сети Geospider.

HIVE — сеть опорных станций, расположенных на территории России. На 2022 год сеть насчитывала 671 станцию, расположенную в 79 регионах России. Доступ к данной сети осуществляется по адресу в сети Интернет [https://hive.geosystems.aero.](https://hive.geosystems.aero) Доступ к данным платный, цена доступа зависит от частоты измерений, более высокочастотные данные стоят дороже. Цена может быть индивидуальной для каждой станции. RINEX-файлы наблюдений скачиваются с сайта, поправки для RTK-режима передаются по протоколу NTRIP. С помощью интернет-интерфейса можно получить информацию о станции, о времени её доступности в сети, её координатах в различных системах координат, так же о временной задержке, с которой доступны поправки, что важно для RTK режима. Карта наличных станций представлена на рисунке [4.2.](#page-17-0)

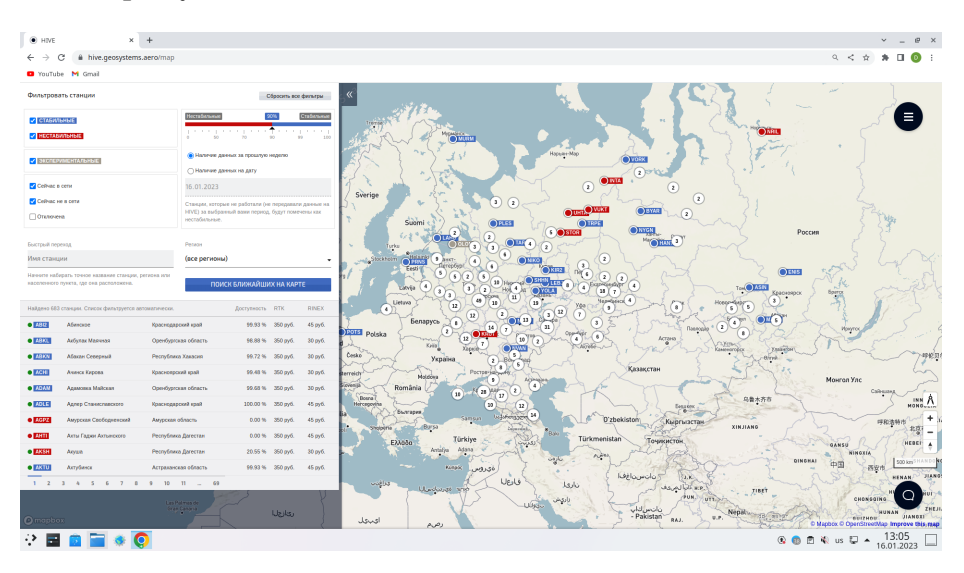

<span id="page-17-0"></span>Рис. 4.2: Карта покрытия сети HIVE.

Третьей в нашем списке стоит сеть EFT-cors. В состав данной сети входит более 550 станций на территории России, Белоруссии, а также Молдовы и Казахстана. Сайт данной сети [https://eft-cors.ru.](https://eft-cors.ru) Из основных преимуществ данной сети можно отметить, что возможен бесплатный доступ к базовым RINEX-файлам наблюдений.

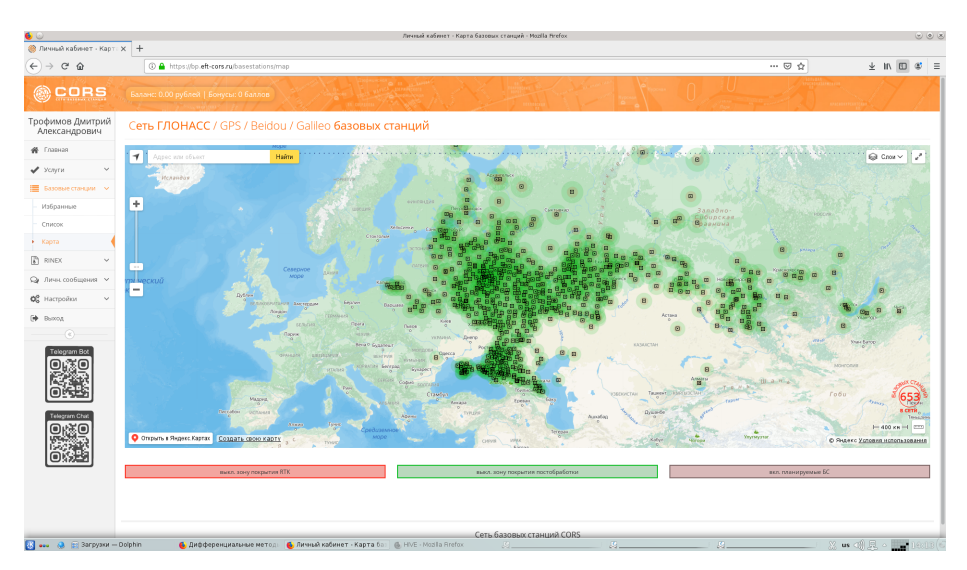

Рис. 4.3: Карта покрытия сети EFT-CORS.

### <span id="page-18-0"></span>Глава 5

## Дифференциальный режим в RTKlib

Рассмотрим получение координат дифференциальными методами из ГНСС-наблюдений с помощью программного пакета RTKlib. В предыдущем пособии мы рассматривали в кратком изложении возможности пакета RTKlib для определения координат пунктов методами PPP. Напомним причины, по которым мы считаем программный пакет RTKlib наиболее удобным для учебной деятельности. Сразу отметим, что данное ПО не является вершиной развития ПО, предназначенного для определения координат. Коммерческими организациями и государственными структурами в своей работе используется многочисленное коммерческое ПО, примером такого коммерческого решения является MAGNET Software Suite от фирмы Topcon. Данное ПО обладает понятным и удобным графическим интерфейсом, возможностями по автоматической загрузке из сети Internet необходимой вспомогательной информации, в основном это высокоточная эфемеридно-временная информация, существуют программные модули, согласно которым производится геодезическое уравнивание измеренных точек. Результаты работы данного ПО могут прямо использоваться в кадастровой работе. Однако данное ПО, как конкретно MAGNET Software Suite, так и его аналоги, обладают двумя существенными недостатками. Во первых, данное ПО коммерческое, стоимость лицензий составляет внушительную сумму, которая может быть недоступна образовательному учреждению. Кроме того, условия лицензии жестко ограничивают количество ЭВМ, на которых возможна установка данного ПО, ситуация установки ПО на компьютер обучающегося невозможна, в то же время, необходимо признать, что возможность в любой момент времени поработать с какой-либо задачей, самому себе поставив проблему и решив её, крайне благостна для освоения любой дисциплины.

Во вторых, данное ПО как правило иностранных разработчиков, и, соответственно, может оказаться предметом санкционного давления, возможен отказ в поставке, в осуществлении поддержки, возможен отзыв лицензии, который сделает ПО неработоспособным.

Исходя из этих особенностей, программный пакет RTKlib является, на наш взгляд, наиболее удобных для учебных целей. Данное ПО является открытым, находится в свободном доступе, опубликован его исходный код. Нет никаких препятствий для установки его обучающимся на свой компьютер. В тоже время данное ПО имеет достаточно удобный графический интерфейс (как в прочем и возможность работы из командной строки). Имеется достаточно подробное и понятное описание данного ПО [\[3\]](#page-28-3). Настраиваемые опции обработки, доступные для настройки пользователем, позволяют достаточно полно и разнообразно настраивать процесс обработки, реализовывать различные сценарии. Опыт показывает, что RTKlib позволяет получать достаточно точные решения для статических объектов методами PPP.

Пакет RTKlib доступен в Интернете по адресу [https://rtklib.com.](https://rtklib.com) Пакет RTKlib состоит из нескольких исполняемых файлов и прилагаемых к ним библиотек. Исполняемые файлы позволяют проводить обработку, постобработку ГНСС наблюдений, а так же визуализацию результатов и вывод сопутствующей информации в удобном для чтения и восприятия виде. Для постобработки ГНСС измерений можно использовать два исполняемых файла, RTKPOST и RNX2RTKP. Функциональные возможности данных программ идентичны, только RTKPOST имеет графический интерфейс, с помощью которого возможно производить настройку обработки, RNX2RTKP предназначена для работы из командной строки, опции для настройки обработки задаются с помощью специальных ключей. Так же полезно отметить, что возможно сохранить настройки для обработки в специальном файле, и потом загружать эти настройки при обработке как с помощью графического интерфейса, так и из командной строки. Так же стоит отметить и другие программы, входящие в пакет. Режим RTK реализуется с помощью программ RTKNAVI и RTKRCV, первая реализует режим RTK с графическим интерфейсом пользователя, вторая без него. Кроме того, присутствует программа RTKPLOT, которая позволяет визуализировать исходные данные и результаты обработки наблюдений.

Для обработки ГНСС измерений в RTKlib дифференциальными методами необходимо (у нас есть выполненные синхронно наблюдения на базовой станции и на ведомом приемнике):

- 1. Выбрать соответствующую опцию при настройке RTKlib.
- 2. Выбрать наблюдения на ведомом приемнике для получения итоговых координат, наблюдения на базовой станции как опорные.

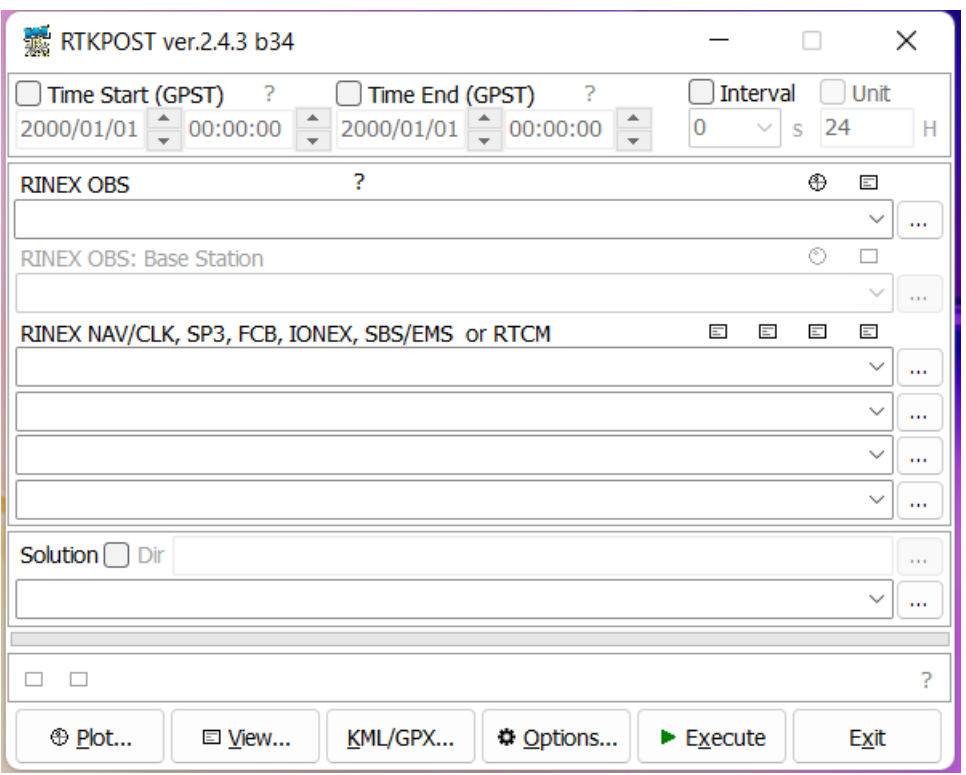

<span id="page-20-0"></span>Рис. 5.1: Графический интерфейс пользователя RTKPOST после запуска. Видно, что поле для выбора наблюдений базовой станции неактивно.

3. Необходимо задать координаты опорной станции. Эти координаты могут быть предоставлены провайдером услуг (сетью базовых станций), либо самостоятельно определены как методом PPP, так и дифференциальными методами.

При запуске RTKPOST по умолчанию стоит режим обработки Single (независимая обработка наблюдений с одного приемника на каждую эпоху наблюдений). В этом режиме область для выбора базовой станции остается неактивной (см. рис. [5.1\)](#page-20-0).

Для того, что бы выбрать дифференциальный режим обработки, надо открыть настройки обработки (нажать кнопку "Options. . . "), на вкладке "Setting1" выбрать нужный режим из выпадающего списка в поле "Positioning Mode" (см. рис. [5.2\)](#page-21-0). Присутствует достаточно большое количество вариантов обработки, которые включают в себя как дифференциальные методы, так и различные методы PPP. В нашем примере мы выбираем "Static", это дифференциальный статический режим, то есть базовый приемник и ведомый приемник, координаты которого мы определяем, являются неподвижными. Иные варианты предполагают подвижность приемников, используются, как правило, в работах связанных с беспилотной (или дистанционно пилотируемой) авиацией или наземным или водным

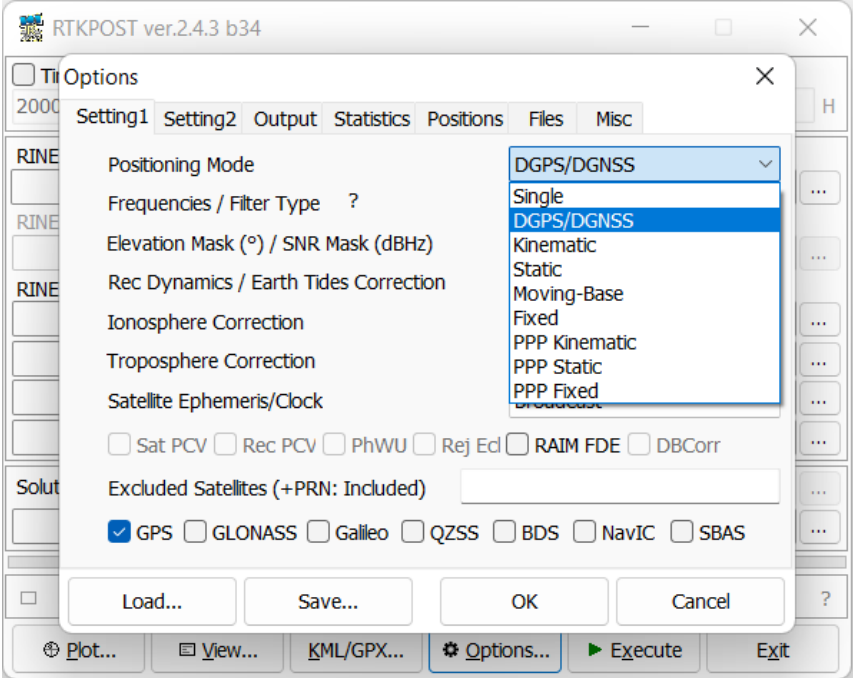

<span id="page-21-0"></span>Рис. 5.2: Графический интерфейс пользователя RTKPOST. Настройка опций обработки, вкладка "Setting1", виден список возможных режимов обработки.

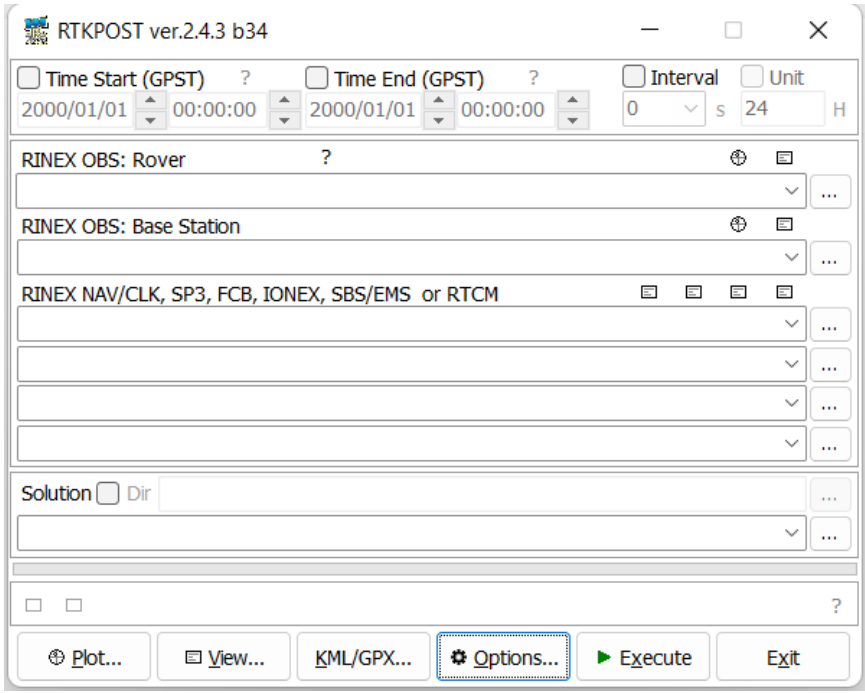

<span id="page-21-1"></span>Рис. 5.3: Графический интерфейс пользователя RTKPOST. Окно выбора базовой станции стало активным после выбора дифференциального статического режима.

транспортом, данные случаи мы не рассматриваем.

Выбрав интересующий нас вариант дифференциального режима, мы увидим (см. рис. [5.3\)](#page-21-1), что окно выбора для наблюдений базовой станции стало активным. Теперь мы можем использовать измерения базовой станции при обработке.

При использовании дифференциальных методов необходимо задать точные координаты базовой станции. В графическом интерфейсе RTKPOST данную информацию можно задать в опциях настройки во вкладке "Positions" (см. рис. [5.4\)](#page-22-0), где для базовой станции можно указать ее координаты, причем возможны разные способы задания координат (как в геоцентрической декартовой системе, так и геодезические широта, долгота и высота), кроме того, есть возможность брать координаты станции из дополнительного файла, с координатами, так и из RINEX (из заголовка файла), так же координаты базовой станции могут быть определены как среднее из положений, полученных из решений типа Single. Кроме того, возможен учет калибровки антенн и смещения антенны относительно марки, закрепляющей положение станции.

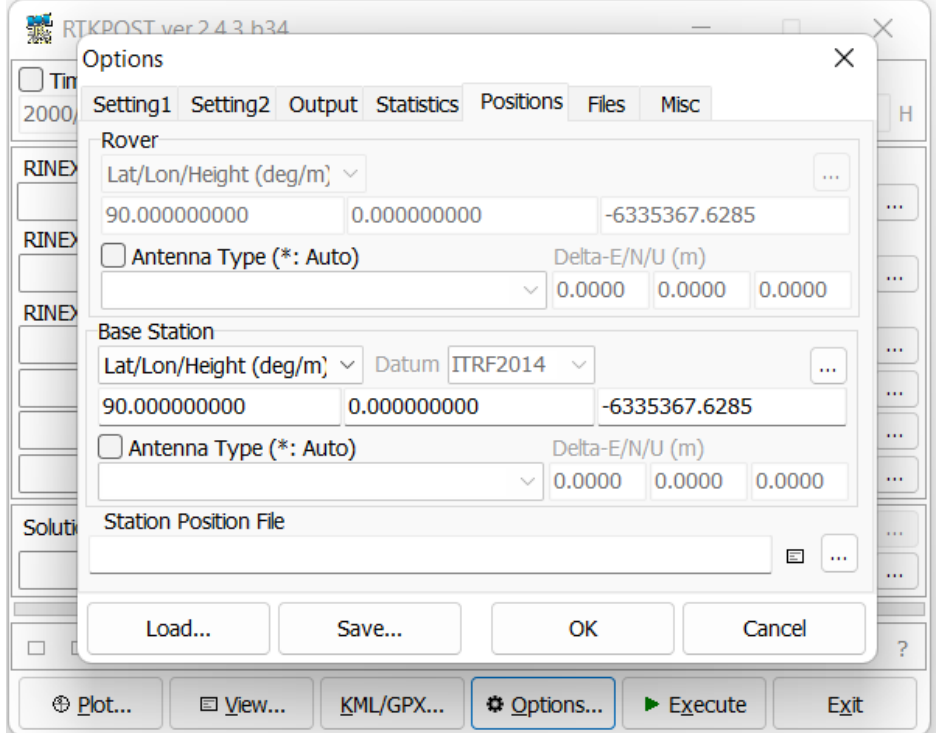

<span id="page-22-0"></span>Рис. 5.4: Графический интерфейс пользователя RTKPOST. Настройка опций обработки, вкладка "Positions".

#### <span id="page-23-0"></span>5.1 Порядок выполнения работы

Сама практическая работа состоит из трёх частей. Первая часть выполнение наблюдений, вторая часть их обработка, третья часть — создание отчета о работе с кратким анализом результатов.

- 1. Наблюдения выполняются на наблюдательной площадке астрономического отделения СПбГУ, расположенного на Службе Времени, на наблюдательных астрономических столбах. Однако при возможности выезда наблюдения можно выполнить в других местах. Также в случае невозможности выполнения наблюдений RINEX-файл для обработки может быть предоставлен преподавателем из архива наблюдений, выполненных на кафедре.
- 2. Для выполнения наблюдений приемник должен быть подготовлен к работе. Должны быть:
	- Заряжена аккумуляторная батарея приемника.
	- Очищена память приемника, для обеспечения возможности записи новых наблюдений.
	- Подготовлено программное обеспечение для сопряжения приемника и ноутбука.
- 3. Выполнение наблюдений:
	- Установить приемник в треггер.
	- Установить приемник в треггере на наблюдательном столбе, чтобы винтовая марка, закрепляющая приемник в треггере находилась над маркой столба.
	- Вывести пузырек уровня треггера в середину, вращая регулировочные ножки треггера.
	- Запустить наблюдения на приемнике. При запуске установить частоту записи 1 наблюдение в 10 секунд. Время производства наблюдений — от 30 минут до 1 часа.
	- После окончания наблюдений скачать файл с наблюдениями с приёмника.
- 4. Обработка наблюдений:
	- Наблюдения перевести в RINEX-формат.
	- Получить наблюдения на опорной станции и координаты опорной станции. Обучающийся может самостоятельно зарегистрироваться на EFT-CORS и получить необходимые данные, либо данные будут предоставлены преподавателем. Кроме того, возможно использование геодинамической станции СПбГУ в качестве опорного приемника. Её координаты и необходимый RINEX предоставляются преподавателем.
	- Произвести обработку наблюдений в дифференциальном режиме, а также в иных режимах, указанных преподавателем (Single, или Single  $+$  PPP). Так же может быть выдано задание, связанное с обработкой наблюдений относительно двух разных базовых станций.
- 5. Написание отчета. Отчет о работе пишется в произвольной форме и должен включать:
	- Описание наблюдательных данных, как то: место размещение опорного и ведомого приемников, характеристики наблюдений (дата наблюдений, продолжительность по времени, частотность, объем данных, НКА каких систем наблюдались, накладывалась ли высотная маска).
	- Описание настроек, при которых проводилась обработка (учет ионосферы и тропосфере, формат вывода и т.д.).
	- Полученные координаты пунктов и их погрешности при различных настройках обработки наблюдений.
	- Краткие выводы о степени влияния различных настроек на полученные результаты.

#### <span id="page-24-0"></span>5.2 Пример обработки

Наблюдения были выполнены 7 октября 2022 года на приемнике Javad Triump-2 кафедры астрономии. В качестве опорной станции было решено взять станцию SPBE, включенную в сеть EFT-CORS и расположенную в Санкт-Петербурге. Окно доступа к RINEX-файлам базовых станций представлено на рис[.5.5.](#page-25-0) Графический интерфейс пользователя показан на рис[.5.6,](#page-25-1) настройки обработки, вкладка "Setting1" показана на рис[.5.7,](#page-26-0) вкладка "Positions" показана на рис[.5.8.](#page-26-1)

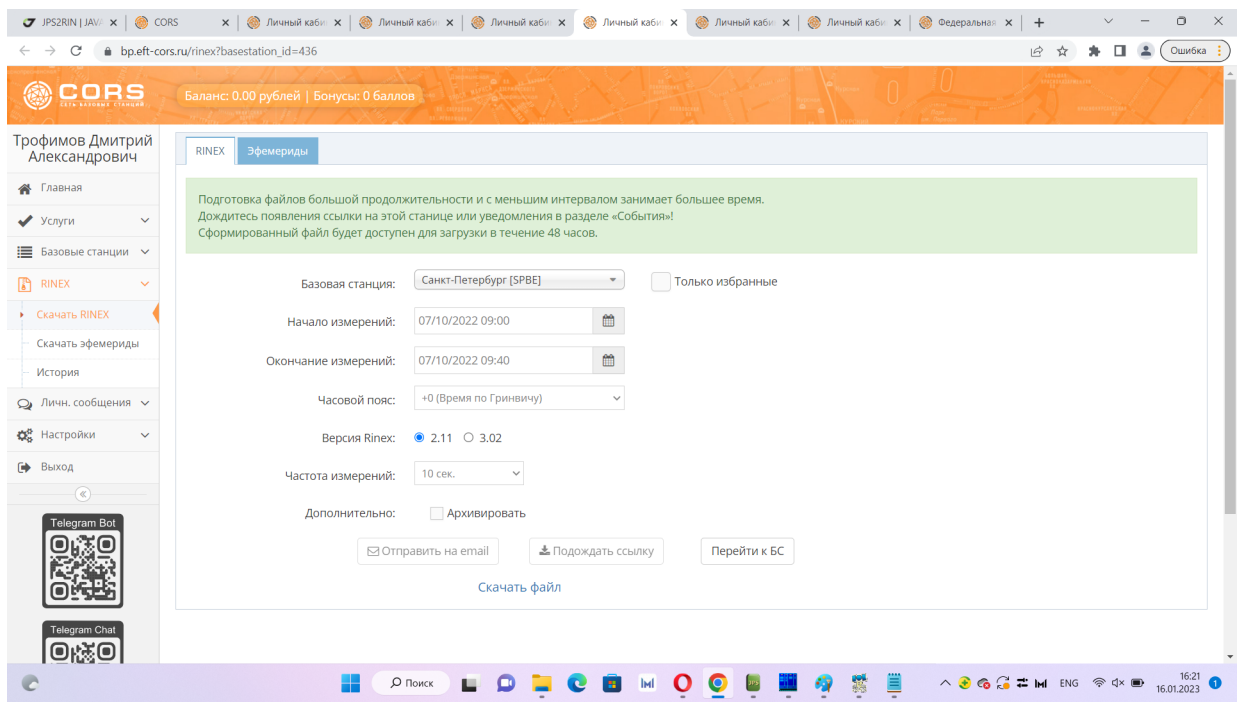

<span id="page-25-0"></span>Рис. 5.5: Доступ к RINEX-файлам базовых станций.

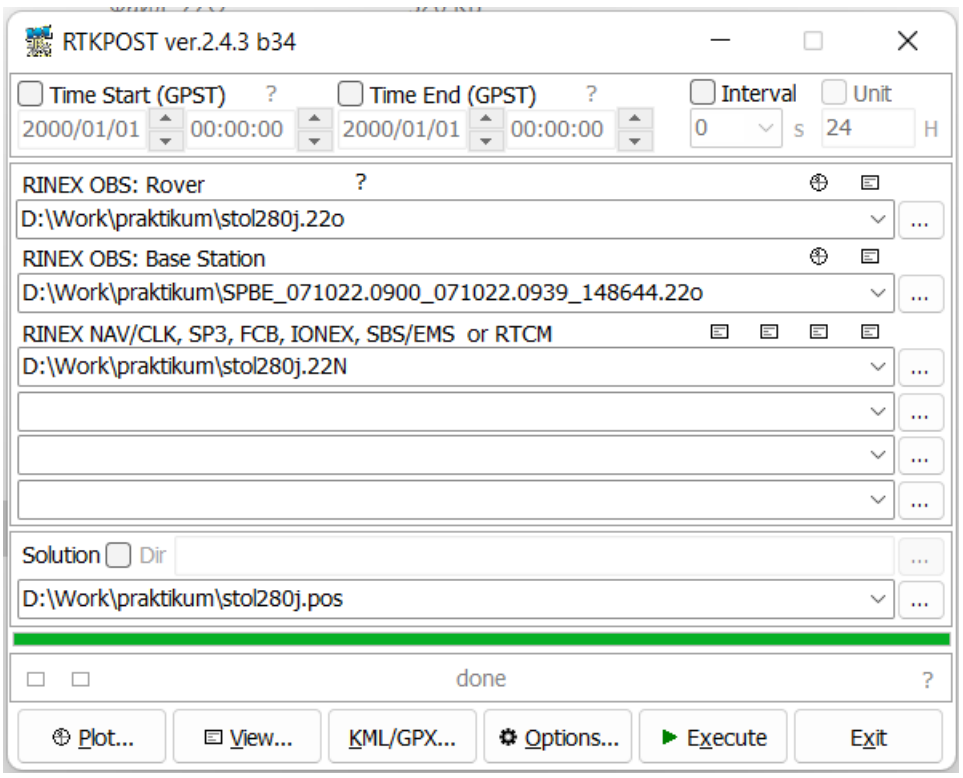

<span id="page-25-1"></span>Рис. 5.6: Графический интерфейс пользователя RTKPOST. Видно расположение наблюдений ведомой станции (Rover), базовой станции, используются бортовые эфемериды (RINEX NAV).

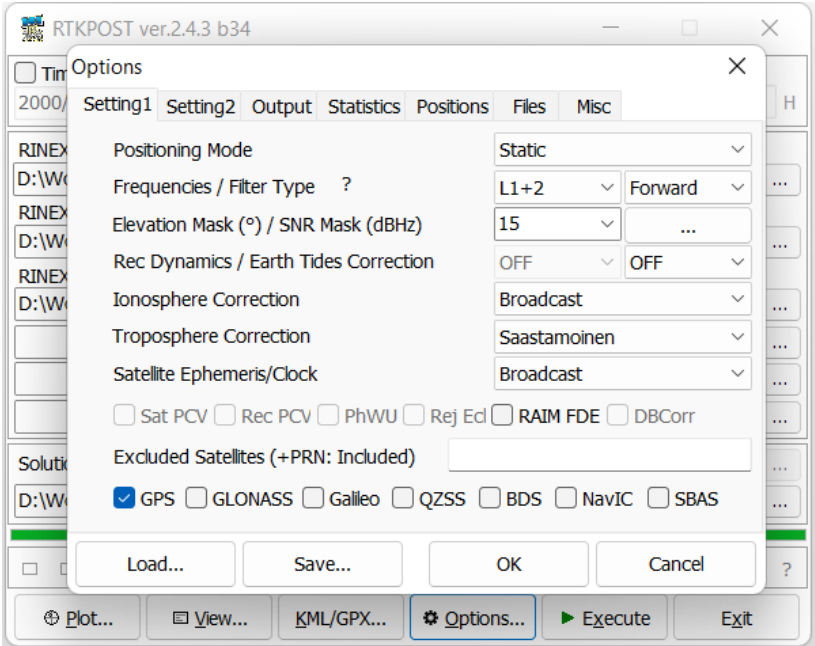

<span id="page-26-0"></span>Рис. 5.7: Графический интерфейс пользователя RTKPOST. Настройка опций обработки, вкладка "Setting1", выбран дифференциальный статический режим.

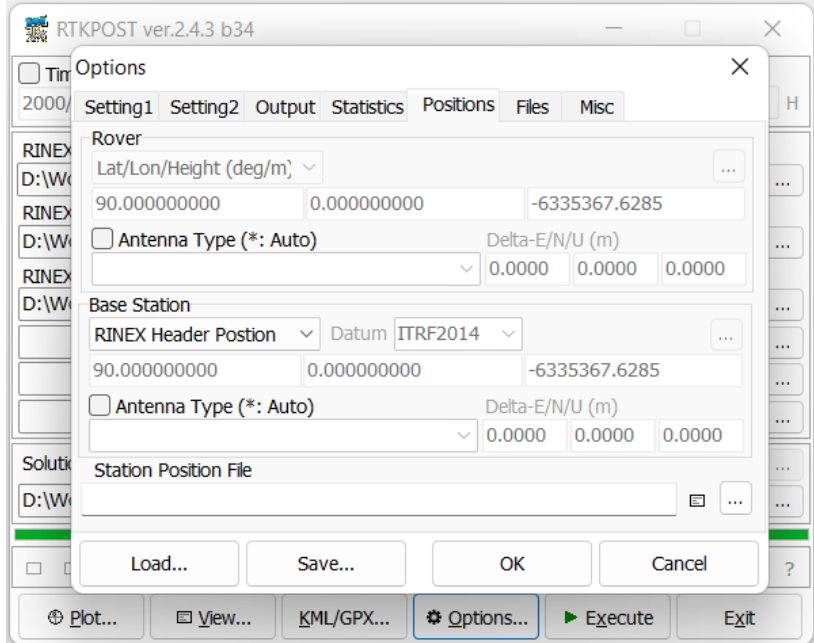

<span id="page-26-1"></span>Рис. 5.8: Графический интерфейс пользователя RTKPOST. Настройка опций обработки, вкладка "Positions", координаты станции должны быть взяты из заголовка RINEX файла.

#### Глава 5. ДИФФЕРЕНЦИАЛЬНЫЙ РЕЖИМ В RTKLIB 26

В ходе данной обработки были получены следующие координаты для ведомого приемника:

GPST latitude(deg) longitude(deg) height(m) 2022/10/07 09:00:50.000 59.942139329 30.294848848 21.0167

погрешности определения координат составили:

 $sdn(m)$   $sde(m)$   $sdu(m)$ 0.0010 0.0009 0.0018

Если сравнить данные результаты с результатами, которые получаются при обработке в режиме Single, то мы увидим гораздо более выскокую точность, получаемую в дифференциальном режиме. В режиме Single мы получаем следующие координаты:

GPST latitude(deg) longitude(deg) height(m) 2022/10/07 09:00:50.000 59.942158235 30.294838051 19.7746

которым соответствуют погрешности:

 $sdn(m)$   $sde(m)$   $sdu(m)$ 3.5634 2.8488 8.2632

видно, что ошибки в дифференциальном режиме составляют 1–2 мм, что очень близко к PPP, в отличие от Single, где ошибки в плане составляют около 2–3 метров, а по высоте около 8 м.

## <span id="page-28-0"></span>Литература

- <span id="page-28-1"></span>[1] Трофимов Д.А. Определение координат пунктов из ГНСС-наблюдений методом PPP: Учебное пособие. СПб, 2019.
- <span id="page-28-2"></span>[2] Витязев В.В. и др. Небесные и земные координаты. Санкт-Петербург: Издательство Санкт-Петербургского государственного университета, 2011.
- <span id="page-28-3"></span>[3] Takasu T. RTKLIB ver. 2.4.2 Manual. 2013. URL: [https://www.rtklib.com/prog/manual\\_2.4.2.pdf.](https://www.rtklib.com/prog/manual_2.4.2.pdf)